# 携帯ゲーム機による学習プログラム

佐藤 礁吏 信江 芳昭

#### 1. 研究概要

 ゲーム機でプログラムを作成したいと 考え,次世代ゲーム機として確固たる地 位を手に入れた Nintendo DS(以下 NDS を記す)に目をむけ,上下両画面を活用 し画像を表示する学習プログラムを作っ た。

### 2. 研究の具体的内容

(1) 目的

この研究の目的として次の3点がある。 ①携帯ゲーム機で動作するプログラムの 作成を通じて,普段遊ぶためだけに使っ ているゲームのプログラムを理解する。 ②学校の勉強など,これからの学生生活 にも役立つようなものを作る。

③自分たちが遊んでいるだけのものを 「モノづくり」という観点で捉える。

(2) 動機

NDS を選んだ理由として次の3点が ある。

①PSP よりも単純なプログラムで動い ているのではないか。

②マジコンを所有していて作成したプロ グラムを動作できる環境がある。

③売上台数から見ても PSP より NDS の 方が所持率が高いのではないか。

#### (3) devkitPro とは

devkitPro は NDS のプログラミングに 必要な基本的な機能をすべて用意してく れるものである。

NDS 以外にも PPC や PSP,Wii,GBA の開発などの機能もある。

(4) エミュレーターとは

 ソフトウェアを動作させるのに,オリ ジナルのシステムを用意するのが難しい 場合に使用するオリジナルと全く同じ動 作をする装置をエミュレーターと言う。

 つまりコンピュータの模倣ソフトウェ アのこと。分かりやすく言えば機械をま ねる機械である。

 今回の課題研究で使用した NDS 用の エミュレーターは Martin Korth 氏の NO\$GBA(ノーキャッシュ・ジービーエ ー)である。

(5) マジコンとは

 マジコンとはマジックコンピュータの 略称で主な機能は次の3点である。 ①自作プログラムの動作 ②ゲームソフトのコピー及び起動 ③画像及び文書表示,音楽・動画の再生 今回は「自作プログラムの動作」という 機能を使いプログラムを動かす。

 今回の課題研究で使用したマジコンは M3 FLASH Jp 社の M3 DS Simply であ る。

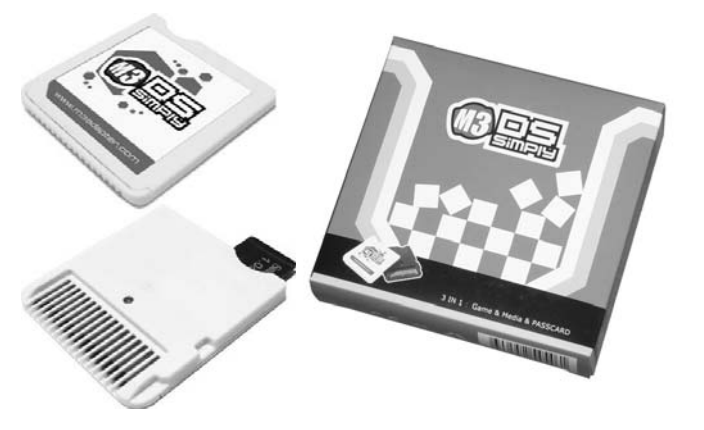

図 1 マジックコンピュータ「M3 DS Simply」

- (6)プログラムの説明
- //関数,画像の定義//

#include <NDS.h> #include <NDS/arm9/console.h> #include <stdio.h> #include "bg0.h" #include "bg1.h"

//プログラムの割り込み//

int main() { powerON(POWER\_ALL\_2D); irqInit(); irqSet(IRQ\_VBLANK, 0);

//画像モードの設定//

videoSetMode(MODE\_5\_2D | DISPLAY\_BG3\_ACTIVE ); videoSetModeSub(MODE\_5\_2D | DISPLAY\_BG2\_ACTIVE );

vramSetMainBanks(VRAM\_A\_MAI N\_BG\_0x06000000,VRAM\_B\_LCD,VRA M\_C\_SUB\_BG\_0x06200000,VRAM\_D\_L  $\overline{\mathrm{CD}}$ ); while(1){

//メインスクリーン(上画面)に画像を表示//

BG3 $CR = BG$  BMP8  $256x256$ ;  $BG3_XDX = 1 \leq 8;$  $BG3_XDY = 0;$  $BG3_YDX = 0;$  $BG3_YDY = 1 \leq 8;$  $dma\overline{C}opy(bg0Bitmap,BG_GFX,256*256);$ dmaCopy(bg0Pal,BG\_PALETTE,256\*2);

//サブスクリーン(下画面)に画像を表示//

 SUB\_BG2\_CR = BG\_BMP8\_256x256;  $SUB_BG2_XDX = 1 \leq 8;$  $SUB_BG2_XDY = 0;$  $SUB_BG2_YDX = 0;$ SUB BG2  $YDY = 1 \leq 8$ ;  $dma\overline{C}$ opy( $\overline{b}g1B$ itmap, BG\_GFX\_SUB, 256 \*256); dmaCopy(bg1Pal,BG\_PALETTE\_SUB,25 6\*2);

// A ボタンを押すと次の画面に進む//

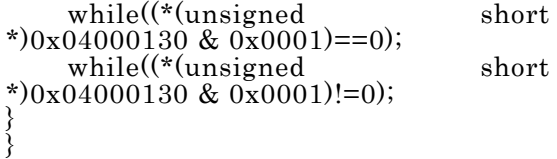

(7)結果

NDS で作動できる半導体の概要と特 性を学習するプログラムができた。

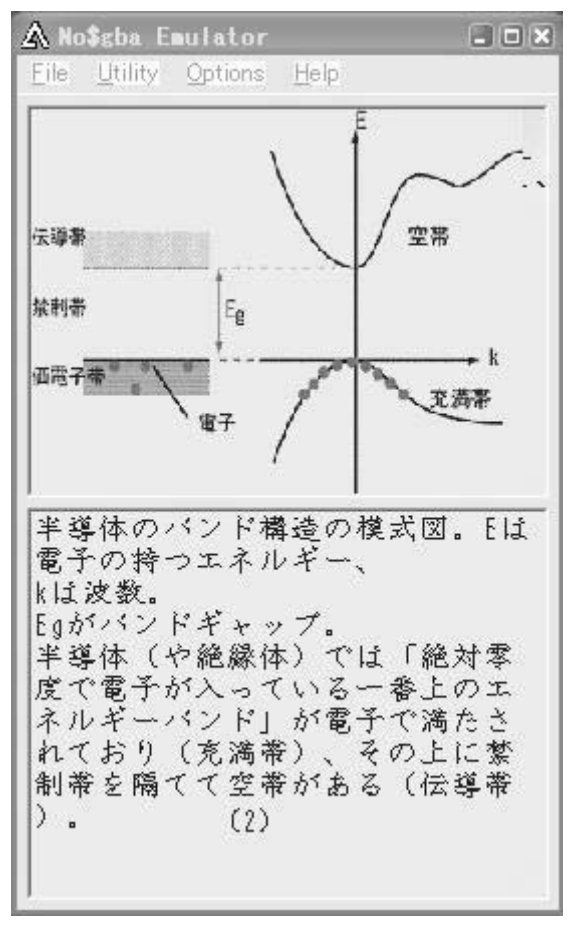

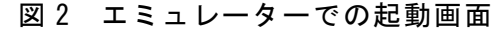

#### 3. 研究のまとめ

DS のプログラミングを通して気が付 いたことは1つのプログラムを作るのも 予想以上に難しいということである。

1つのモノをはじめから作るというこ とは非常に大変で困難が付きまとうこと なのだと思い知らされた。

課題研究を始めるときは本当にこんな ことが出来るのだろうかと不安だったが 作成したプログラムを自分の NDS で動 作させたときの感動は今までに味わった ことの無いものであった。これからも趣 味の1つとして NDS のプログラミング を続けていきたい。

## 参考文献

Nintendo DS でプログラミング http://void-main.org/dsprogram/